## **Advanced Automated Authoring with XML**

Petr Nálevka <petr@nalevka.com> University of Economics, Prague **XML Prague 2009**

#### **Introduction**

**This presentation shows how to automate authoring of large detailed and highly visual documents using XML technologies.**

## **Advantages**

- **• Automatic generation of document fragments (XSLT, DocBook)**
- **• Styles are easily pluggable and applied automatically (DocBook)**
- **• Modular and reuseable data (XInclude)**
- **• Professional typesetting with highly customizable output (DocBook, FO)**
- **• Highly visual documents (SVG)**
- **• Collaboration and versioning (Subversion)**
- **• Visual authoring (XML Mind)**

#### **Disadvantages**

- **• Authors need to learn new tools**
- **• Authors don't see what they get immediately**
- **• Higher initial time to build, but gets payed off**
- **• Not an out-of-the-box solution**

## **Aims**

- **• Documentation for large networking projects**
- **• Several sites, different equipment, network topology, ip plan, wireless connections**
- **• Documentation supports the project through its whole life-cycle**
	- **• Proposal**
	- **• Design**
	- **• Implementation and testing**
	- **• Support**

#### **The Authoring Framework**

**Domain model, Architecture, Components, Publishing process...**

### **Architecture**

#### **Generating DocBook out of DSL.**

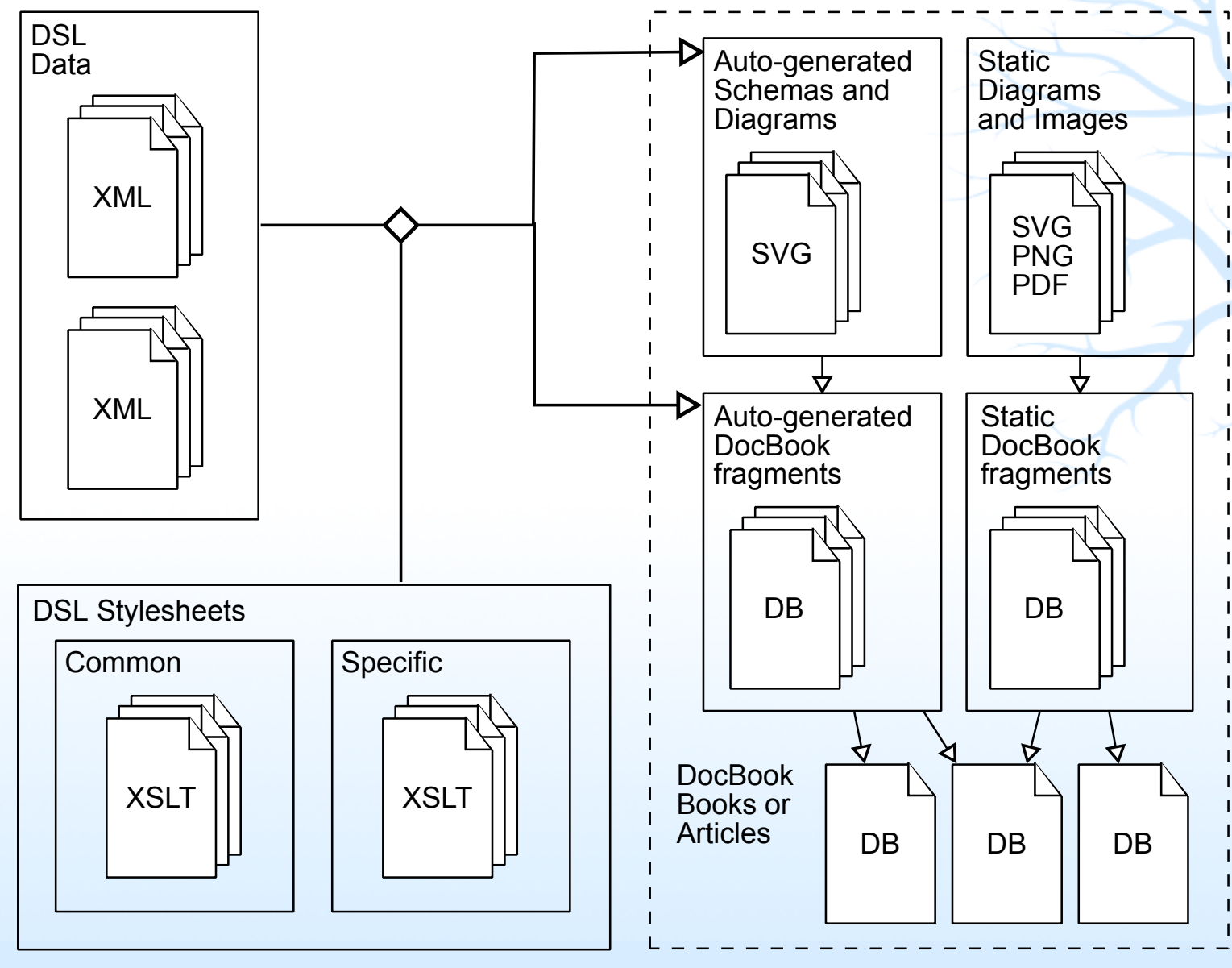

**Petr Nálevka — XML Prague 2009 The Authoring Framework 7 / 22**

#### **Architecture**

#### **Generating Documents out of DocBook.**

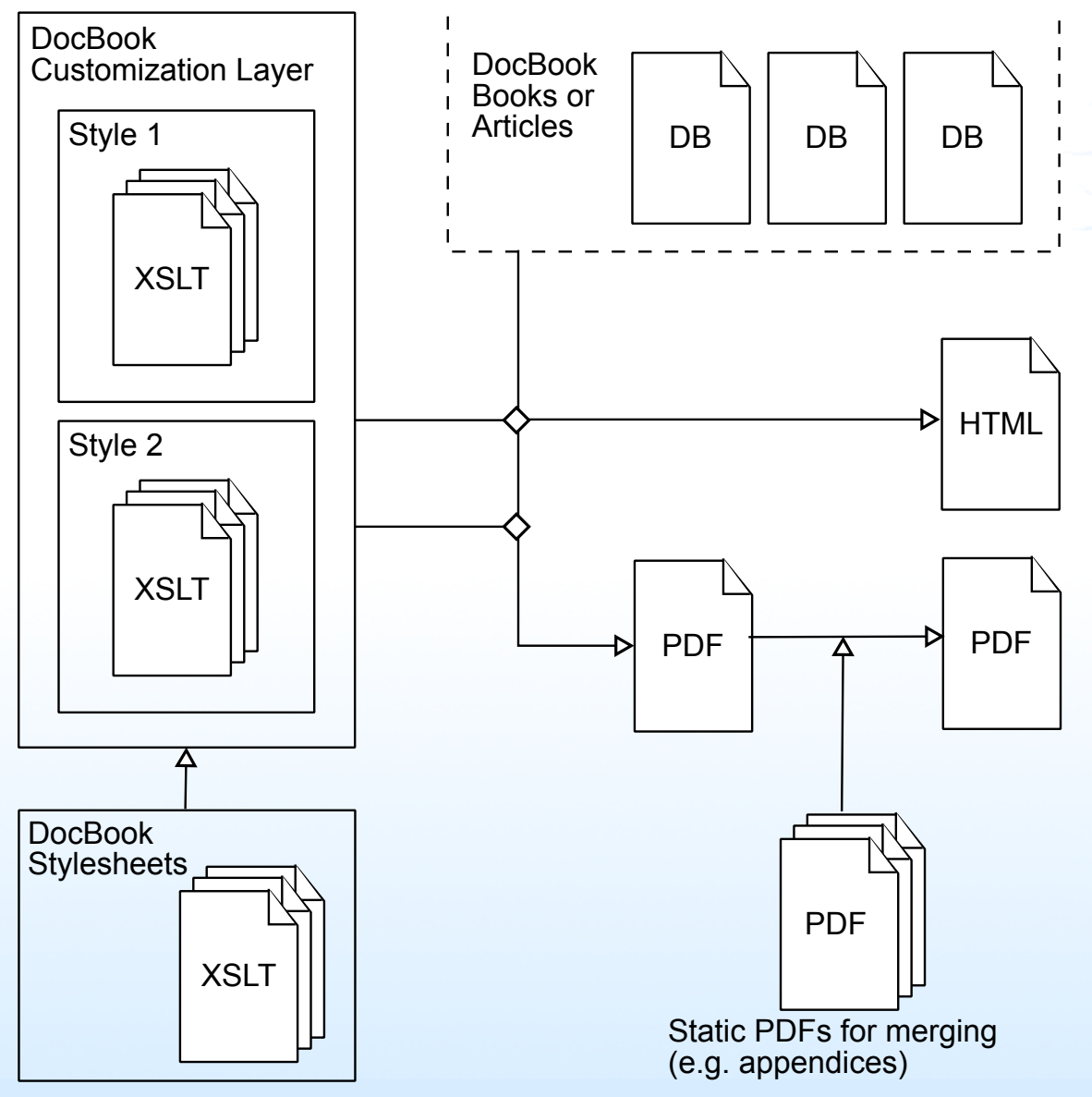

**Petr Nálevka — XML Prague 2009 The Authoring Framework 8 / 22**

### **XML Domain Specific Language**

- **• It is really a** *FRAMEWORK*
- **• XML allows to design a nice DSL and use all the rich XML toolchain on it**
- **• Domain specific rather that generic grammar**
- **• Nicely designed DSL = maintainable, understandable, no redundancy, easy change, cleaner processing**
- **• Your domain model is the most rapidly changing part of your system**

## **XML Advantage**

- **• More agile than scripting languages**
	- **• One data format no mapping between formats**
	- **• Declarative approach**
	- **• Focused on trees**

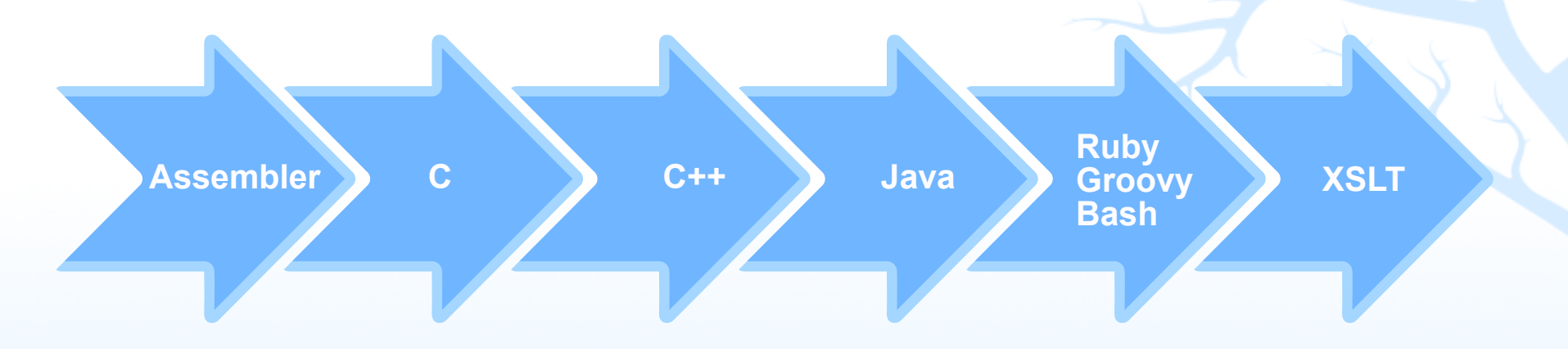

Less control and performance, faster change and deployment

#### **Making XML even more flexible**

- **• No strict schema**
- **• Define Fixpoints**
- **• Loose stylesheets**
- **• Loose schemas — Schematron**
	- **• Check fixpoints**
	- **• Check consistency**

## **Visual Documents**

**Automating visual documentation**

# **Getting Visual**

- **• Visual information is much more understandable for humans than text.**
- **• Make people understand and you may win a tender, sell a product or use less skilled staff.**
- **• Visual information is difficult to maintain but not if you can automate it.**

#### **Use-cases — Image callouts**

- **• DocBook feature, not implemented in stylesheets**
- **• Pure XSLT/SVG implementation**

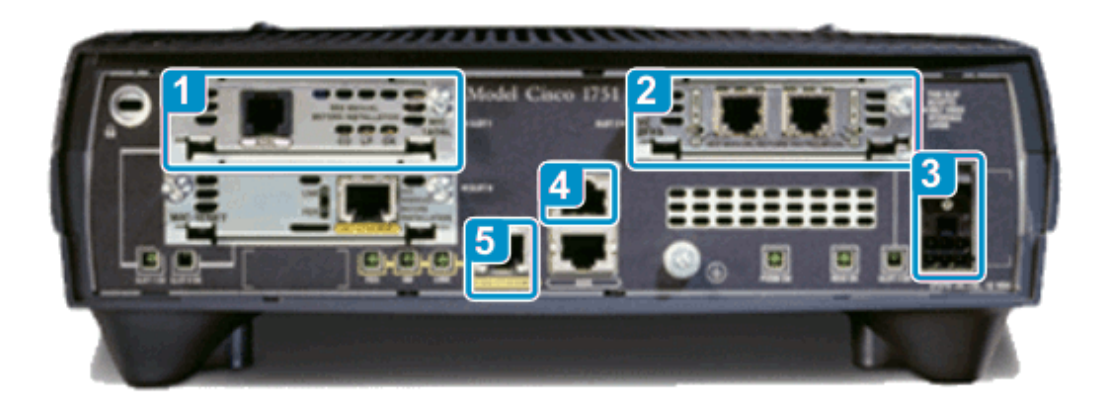

- WIC/VIC Slot 1  $\blacksquare$
- VIC Slot 2  $\boxed{2}$
- Power switch and power socket  $\boxed{3}$
- Console port  $\boxed{4}$
- 10/100 Ethernet port 5

#### **Use-cases — Visio Diagrams**

- **• Layout is controlled by the author**
- **• Using Visio's custom properties**
- **• Populating Visio diagrams with DSL data**

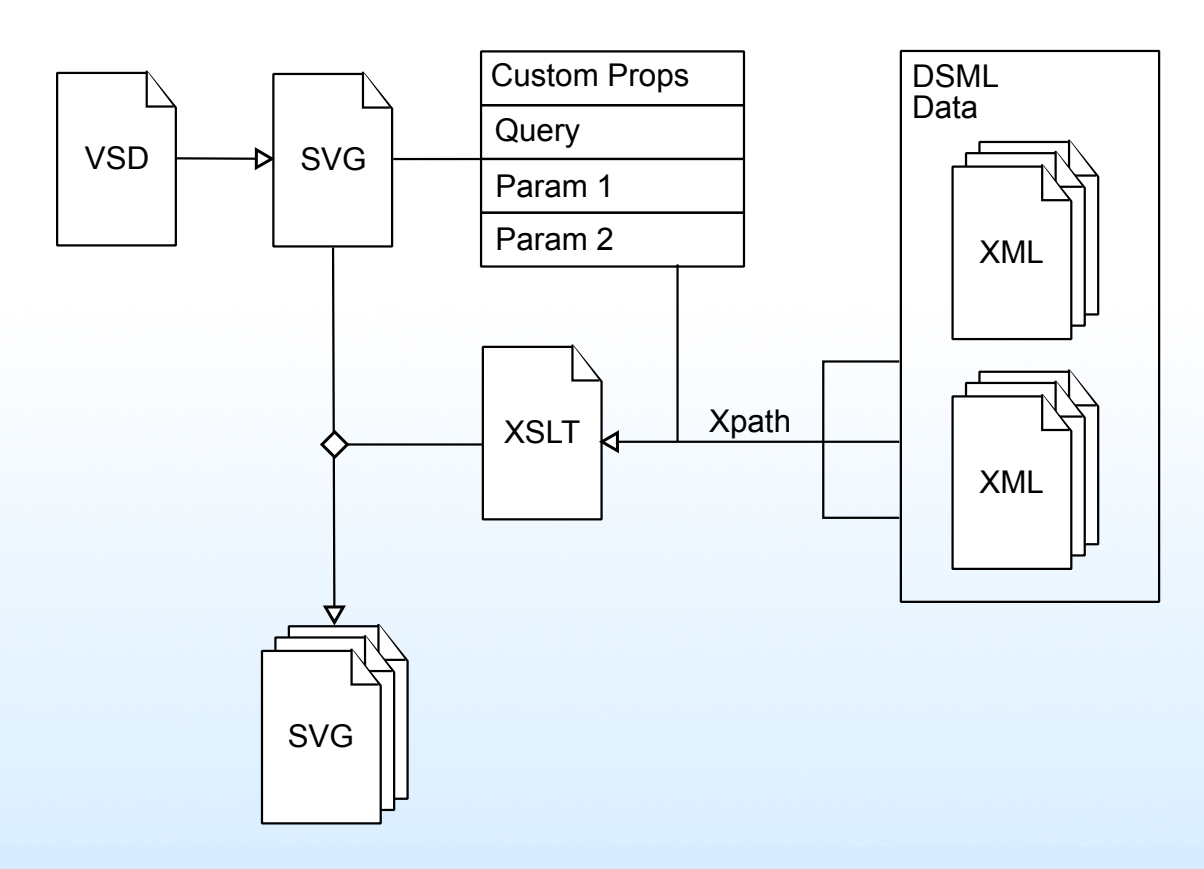

#### **Use-cases — Rack Layouts**

- **• Custom diagrams from scratch using SVG**
- **• SVG cliparts (may be exported from Visio)**
- **• Rack devices and their position is defined in DSL**

#### **Use-cases — Google Earth**

- **• Another dimension of visuality**
- **• Keyhole Mark-up Language (KML)**
- **• Two approaches**
	- **• Generate interactive map out of DSL data.**
	- **• Plan the project in GE and than transform to DSL**
- **• Wireless coverage example**

#### **Future work**

- **• Charts**
- **• Graphs**
- **• Maps**

#### **Visual Tools**

**Untrained secretaries don't understand COBOL and they also won't understand XML.**

### **Integration with Visual Tools**

- **• Visio (SVG)**
- **• Google Earth (KML)**
- **• Excel (CSV)**

**Petr Nálevka — XML Prague 2009 Visual Tools 20 / 22**

## **Visual XML Editor**

- **• Conversion from Word can hardly be fully automated**
- **• Need of visual XML editor for non-technical users**
- **• XMetal, Oxygen, Epic, Serna**
- **• XML Mind**
	- **• Well balanced shielding**
	- **• Great extensibility**
	- **• CSS styling**
	- **• Always** *VALID*
	- **• Pasting tables, lists, paragraphs**
	- **• Out of box DocBook support**
	- **• Support for modular documents**
	- **• Competition — Word but also textual XML editors**

## **Thank you for attention!**

**For any additional questions, please, contact me at <petr@nalevka.com>.**